# **Arithmetic and Decision-making in C Partitioning Digits of an Integer**

Given the integer value  $N = 73427347$ , and the pivot value 4, you could separate all digits of N that are less than 4 from all digits of N that are larger than 4, with any occurrences of 4 in the middle, yielding 32344777. Of course, you could also put the digits that are smaller than the pivot value after the pivot values instead, yielding 77744323.

For this assignment, you will use very basic C techniques to implement a C function to partition the digits of the base-10 representation of a nonnegative integer, relative to a given pivot value, as described above. Some examples:

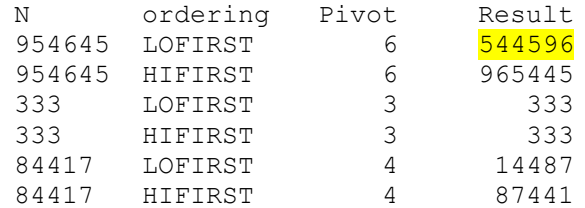

You will provide an implementation for a C function that performs this calculation:

```
// Rather than use a nondescriptive label, or none at all, we will use
// an enumerated type to make the logic of of the code clearer:
enum FilterAction {HIFIRST, LOFIRST};
/** Computes a new integer from N by separating all digits of N that
* are smaller than a specified value from those that are larger, and 
* placing the sets of digits (less, equal, larger) in an order 
    * specified by one of the FilterAction values. 
 * 
 * For example:
 * 
* {954645, LOFIRST, 6} --> 544596
* {954645, HIFIRST, 6} --> 965445
* { 333, LOFIRST, 3} --> 333
 * { 333, HIFIRST, 3} --> 333
* 
 * Pre: N is initialized
* action is HIFIRST or LOFIRST
* pivot is between 0 and 9, inclusive
* Returns: integer obtained by separating the digits of N as described
 *
 * Restrictions:
* - uses only its parameters and local automatic variables
* (i.e., no global variables)
* - does not make any use of character variables
    * - does not make any use of arrays
* - does not read input or write output
*/
uint32_t FilterDigits(uint32_t N, enum FilterAction action, uint8_t pivot);
```
Make useful comments in your implementation of FilterDigits(). The same general guidelines for commenting that you have been taught in your Java courses should provide sufficient guidance.

# **Getting Started**

A tar file is available, containing the testing/grading code that will be used to evaluate your solution:

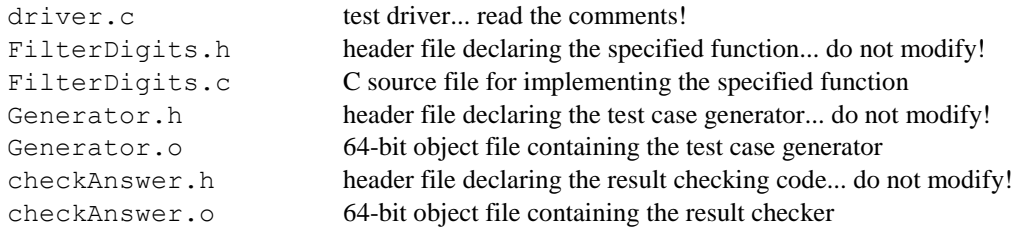

Download the tar file C01Files.tar from the course website and save it on your CentOS 7 installation (or on rlogin), in a directory created for this assignment. Unpack the tar file there. You can do this by executing the command:

CentOS> tar xf C01Files.tar

The file FilterDigits.c contains a trivial, nonworking implementation of the specified function. You will edit this file to complete the function.

#### **Implementation and Testing**

You can compile the given code by executing the command:

CentOS> gcc -o driver -std=c11 -Wall driver.c FilterDigits.c Generator.o checkAnswer.o

You can run the test/grading code by executing the command:

CentOS> ./driver <name for test case file> <name for results file>

Read the comments in driver.c for more information. driver will create a file holding test data using the first file name from the command line, and a file showing the results of comparing your results to correct results using the second file name from the command line, which might be something like this once you've completed your solution:

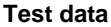

LOFIRST HIFIRST 0 4 LOFIRST HIFIRST 54561559 9

LOFIRST **HIFIRST** LOFIRST HIFIRST LOFIRST HIFIRST 58222212 4 LOFIRST **HIFIRST** LOFIRST HIFIRST 3895190 4 LOFIRST HIFIRST 32272487 5

#### **Test results**

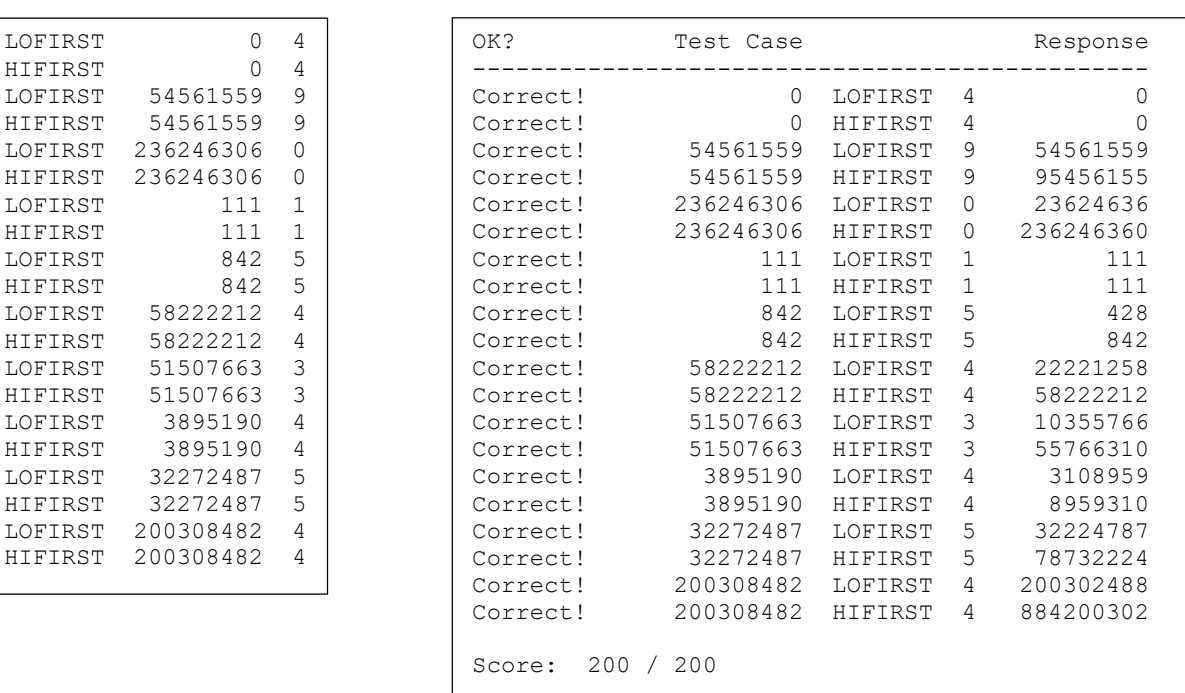

HIFIRST 200308482 4

If you try this with the original version of FilterDigits.c, the code will compile, but the results will be (mostly) incorrect. Each execution of driver will produce a different set of test data, unless you use the –repeat switch:

CentOS> ./driver <name of test case file> <name of results file> -repeat

In that case, the test data file created by a previous run will be reused. That allows you to focus on a fixed set of test cases while you are debugging.

You should test your solution thoroughly; the given testing code generates random test data, and there is no guarantee that it will cover all cases unless you run it a sufficient number of times.

### **Submission and Grading**

You should not submit your solution to the Curator until you can correctly pass tests with the given testing/grading code.

Submit your completed version of FilterDigits.c, after making changes and testing. Your submission will be compiled, tested and graded by using the supplied code, but that will be done manually after the due date. A TA will also check to see if your solution violates any of the restrictions given in the header comment for the function; if so, your submission will be assigned a score of zero (0), regardless of how many tests it passes.

If you make multiple submissions of your solution to the Curator, we will grade your last submission. If your last submission is made after the posted due date, a penalty of 10% per day will be applied.

The *Student Guide* and other pertinent information, such as the link to the proper submit page, can be found at:

<http://www.cs.vt.edu/curator/>

#### **Pledge**

Each of your program submissions must be pledged to conform to the Honor Code requirements for this course. Specifically, you **must** include the following pledge statement in the submitted file:

```
// On my honor:
//
// - I have not discussed the C language code in my program with
// anyone other than my instructor or the teaching assistants 
// assigned to this course.
//
// - I have not used C language code obtained from another student, 
// the Internet, or any other unauthorized source, either modified
// or unmodified. 
//
// - If any C language code or documentation used in my program 
// was obtained from an authorized source, such as a text book or
// course notes, that has been clearly noted with a proper citation
// in the comments of my program.
//
// - I have not designed this program in such a way as to defeat or
// interfere with the normal operation of the grading code.
//
// <Student Name>
     // <Student's VT email PID>
```
**We reserve the option of assigning a score of zero to any submission that is undocumented or does not contain this statement.**

## **Implementation Notes**

The Standard Library includes a vast library of mathematical functions. One you may be tempted to use is:

```
double pow(double base, double \exp j; // returns base to power \exp
```
However, this function is inappropriate, since it computes values of type double, and we are concerned only with integer values. Aside from that, the function is also unnecessary. We will compile your submission using the command listed earlier in this specification; the use of the C mathematical library requires an additional switch,  $-\ln$ , which we will not use.

# **Change Log**

Any changes or corrections to the specification will be documented here.

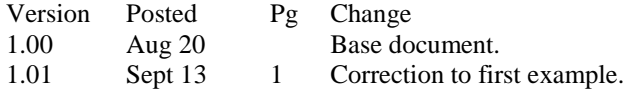